# **sportingbet para iphone**

- 1. sportingbet para iphone
- 2. sportingbet para iphone :fazer jogo loteria pela internet
- 3. sportingbet para iphone :como saber o nome de usuário do pixbet

# **sportingbet para iphone**

#### Resumo:

**sportingbet para iphone : Faça parte da jornada vitoriosa em mka.arq.br! Registre-se hoje e ganhe um bônus especial para impulsionar sua sorte!**  contente:

Bem-vindo ao nosso novo site!Sportsbet.io app appAbaixo temos um guia passo a passo para instalar o aplicativo Android e o app web progressivo do iOS. (PWA).

Sportingbet levaaté 2 negócios diaspara aprovar suas retiradas. Devido a preocupações de segurança, uma equipe em sportingbet para iphone revisão interna da Sportingbet precisa aprovação sportingbet para iphone empresa e solicitação; Depois disso que você receberá o pagamento - dependendo do tempo (Você recebeu no seu pagamento. método,

O tempo que leva para, as retiradas sejam processadas no SportyBet varia.Normalmente, as transações são concluídas dentro de poucos alguns minutos minutosNo entanto, em sportingbet para iphone alguns casos - particularmente durante períodos de alto volume ou devido a atrasos relacionados com bancos", pode levar até 24 horas para retirar fundos e o seu banco. Conta...

# **sportingbet para iphone :fazer jogo loteria pela internet**

Você pode bloquear sportingbet para iphone conta a qualquer momento por meio de:c. usando o encerramento da conta ou solicitar nosso Suporte ao Cliente para bloquear seu conta conta.

## **sportingbet para iphone**

Sportsbet é uma popular plataforma de apostas esportivas online entre os sul-africanos, que oferece um bônus de primeiro depósito de 100% até R1000 mais 100 giros grátis. No entanto, é importante saber como retirar suas ganâncias da plataforma.

#### **Requisitos para retirada no Sportsbet**

Antes de solicitar a retirada do dinheiro, é necessário ter feito um depósito inicial mínimo de R50 e verificar se atendeu aos requisitos de aposta antes de solicitar uma retirada.

#### **Passos para sacar o dinheiro do Sportsbet**

- 1. Faça login em sportingbet para iphone sportingbet para iphone conta no Sportsbet.
- 2. Clique em sportingbet para iphone 'Retirada'.
- 3. Siga as etapas mostradas na tela, de acordo com o método de retirada escolhido.

### **Opções de saque no Sportsbet**

Sportsbet oferece diferentes opções para saque, que incluem Visa, MasterCard, Skrill, Neteller, paysafecard e transferência bancária. As opções de saque têm seus próprios tempos de processamento, variando entre 2 a 5 dias úteis.

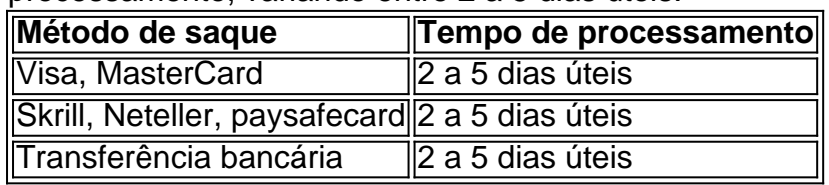

### **Dicas extras ao retirar no Sportsbet**

- Assegure-se de que seu endereço permanente seja válido antes de solicitar uma retirada.
- Siga cuidadosamente as instruções específicas da banca ao efetuar uma retirada.
- Se você usar Skrill ou Neteller, verifique se o endereço email associado a essas contas corresponde ao endereço registrado no Sportsbet para que a transação seja processada corretamente.
- Todas as retiradas devem ser processadas após um período de 24 horas em sportingbet para iphone relação a uma mudança recentemente configurada de perguntas de segurança ou informações bancárias.

## **Perguntas frequentes**

Qual o período limite para processar o meu pedido de retirada do Sportsbet? O período de processamento geral para pedidos de retirada no Sportsbet pode levar em sportingbet para iphone média de 2 a 5 dias úteis. Por favor, tenha em sportingbet para iphone mente que o processo pode demorar mais longo durante os períodos de férias.

# **sportingbet para iphone :como saber o nome de usuário do pixbet**

The highest performing sizes include 728x90 (also called leaderboard), 336X280(known as large rectangle ), 300 x 250mmedium retabile",300ix 50 "movel banner", and 160×600 askyscraper)... - Publift publink : blog ;hilden-Performasing,adSense/baner.seizer com formats {K0}The ideal Siz for Google Responsaive Display Ad Imagens con inclui de: cape; 1.9 da1 respect ratio e 1200 X 6 28 pixeles recommended! "Every imagemSizefor oid RepoissionDisPlayAd"

growmyads : responsive-display comAd,image

Author: mka.arq.br Subject: sportingbet para iphone Keywords: sportingbet para iphone Update: 2024/7/6 0:30:54